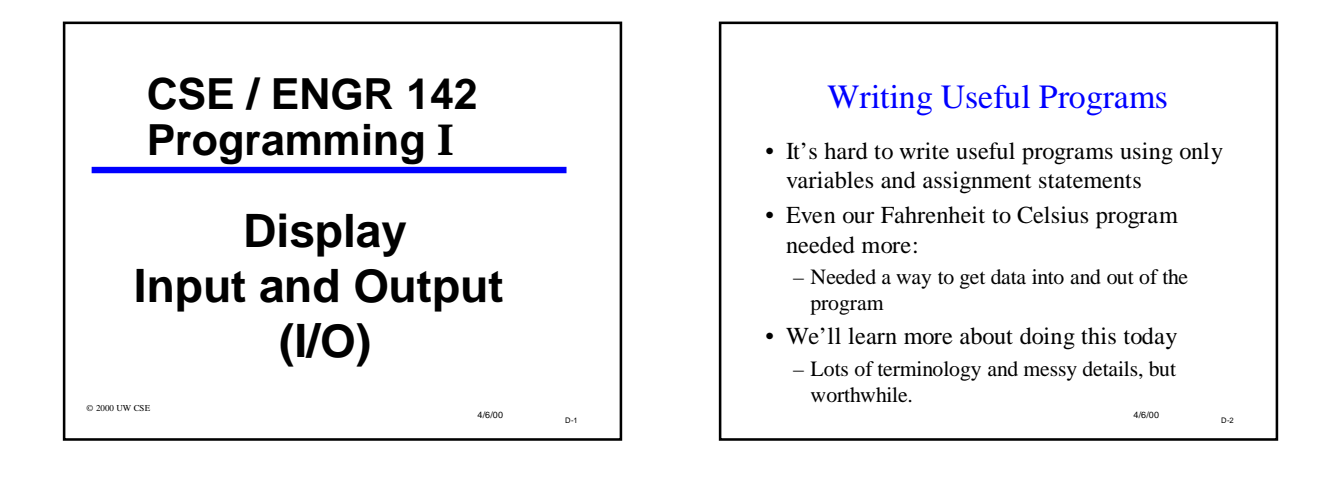

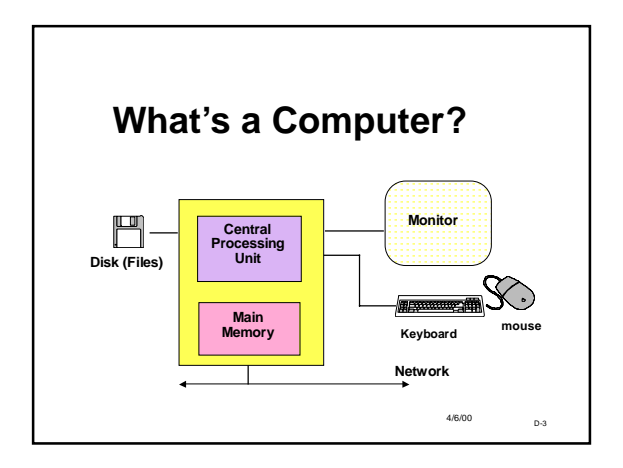

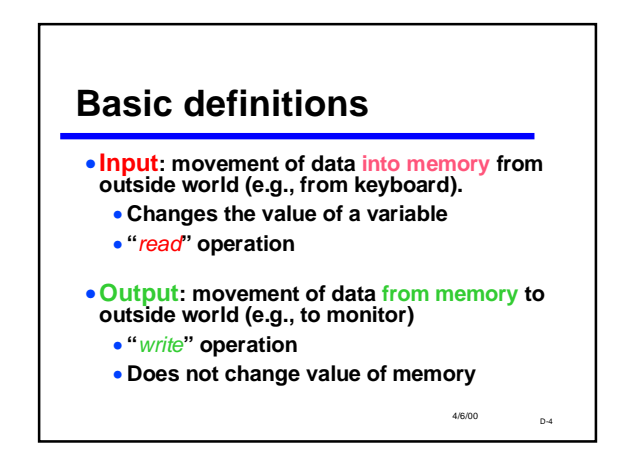

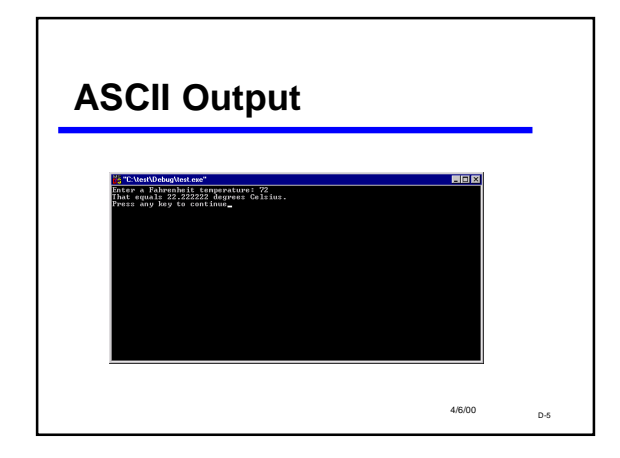

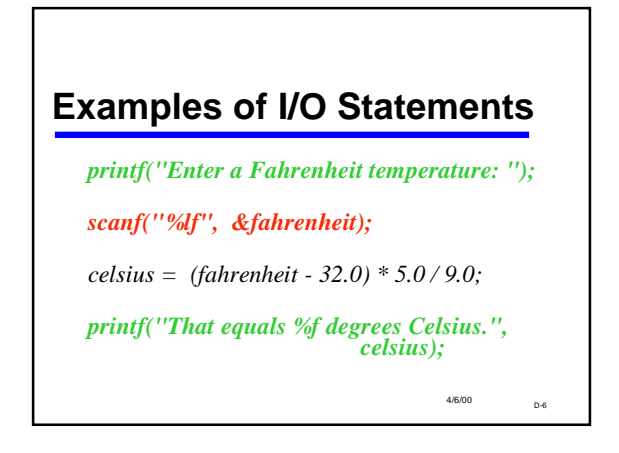

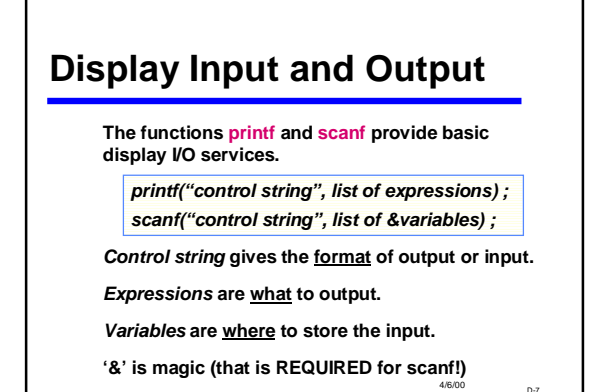

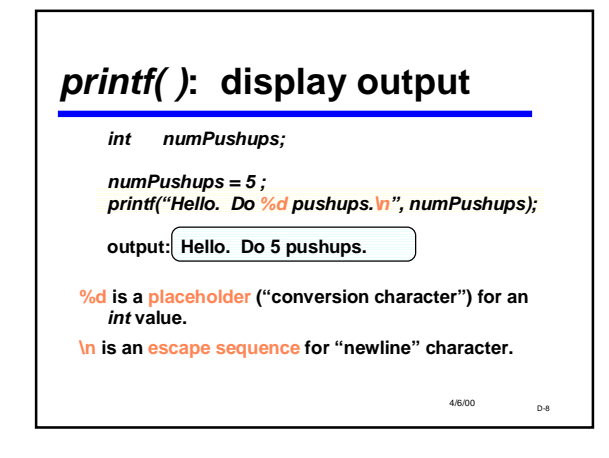

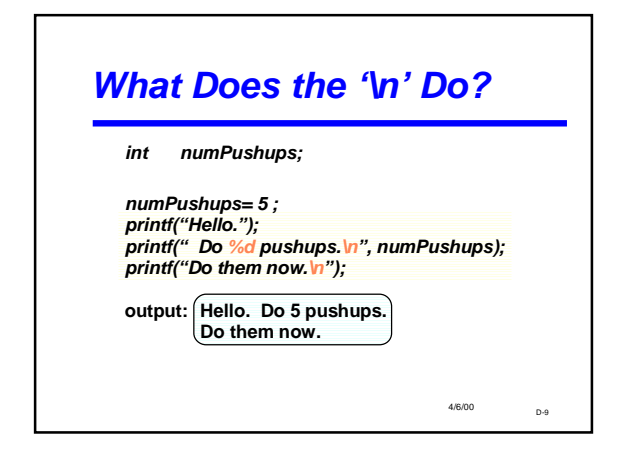

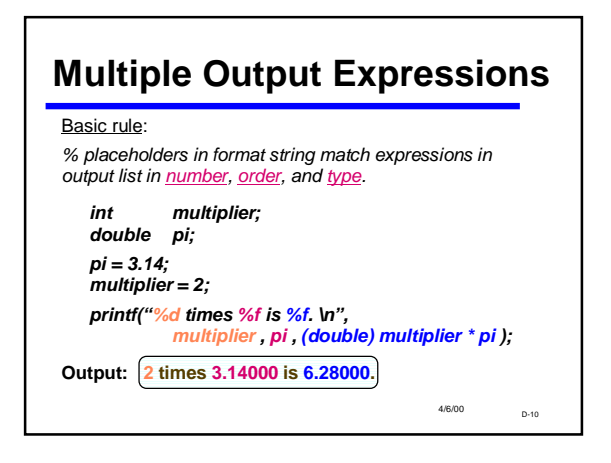

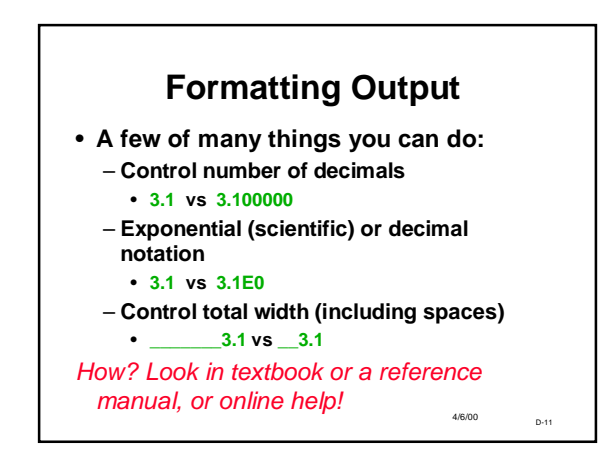

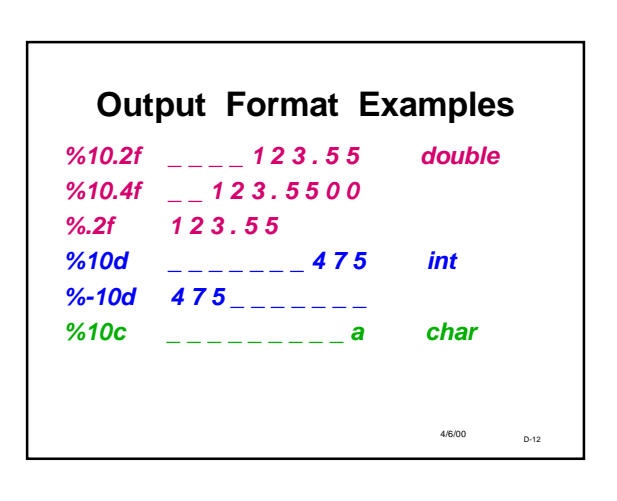

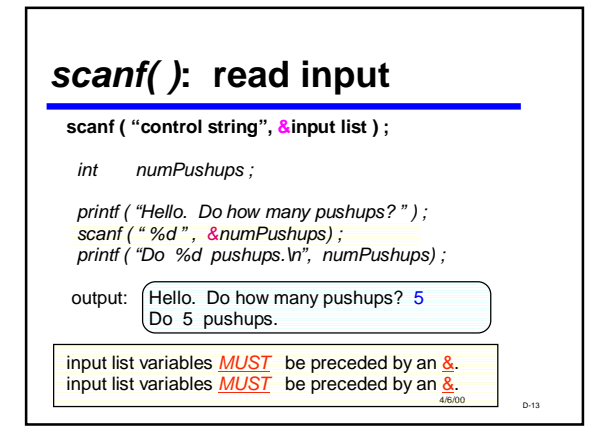

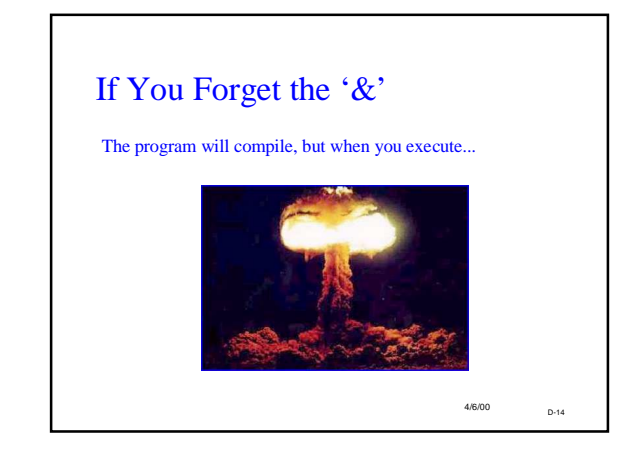

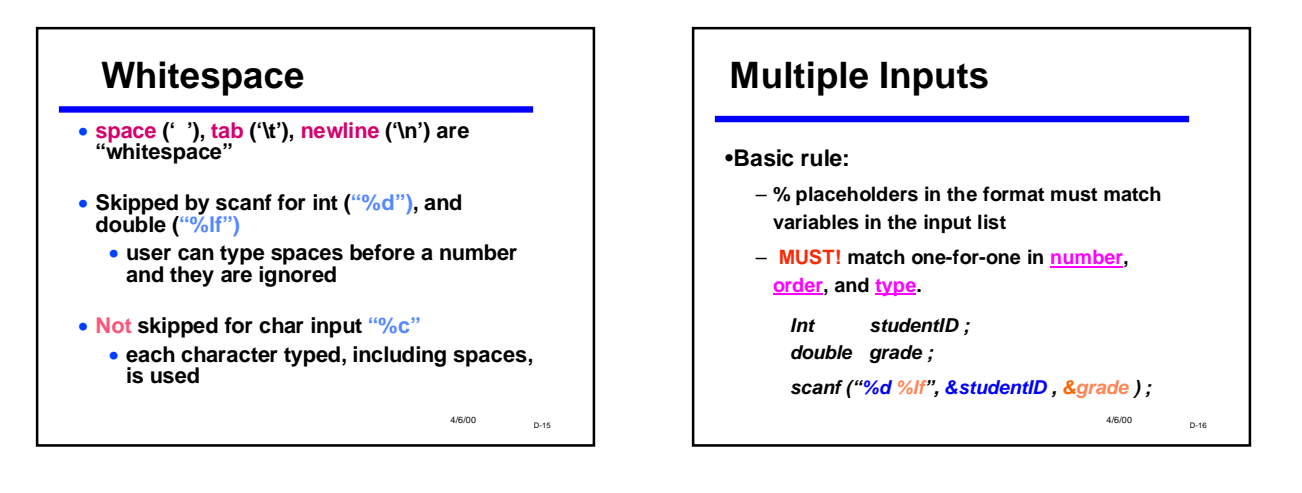

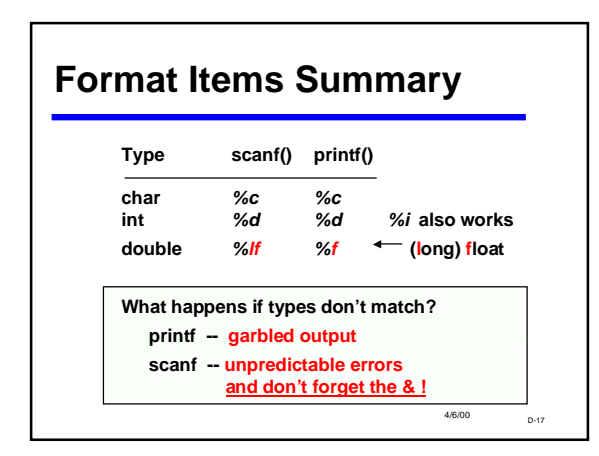

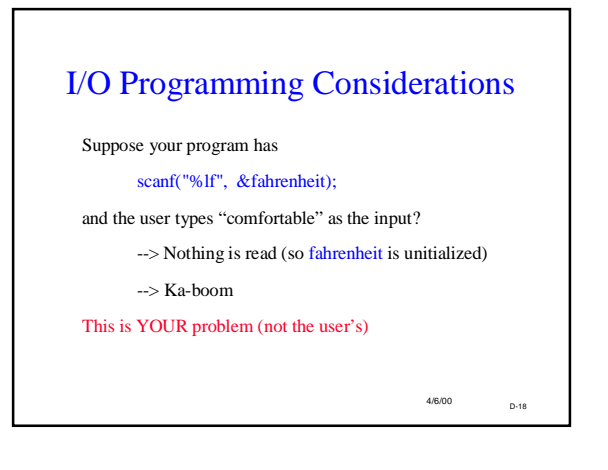

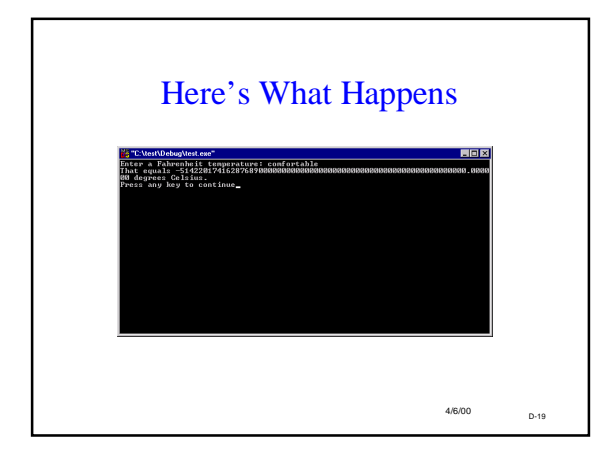

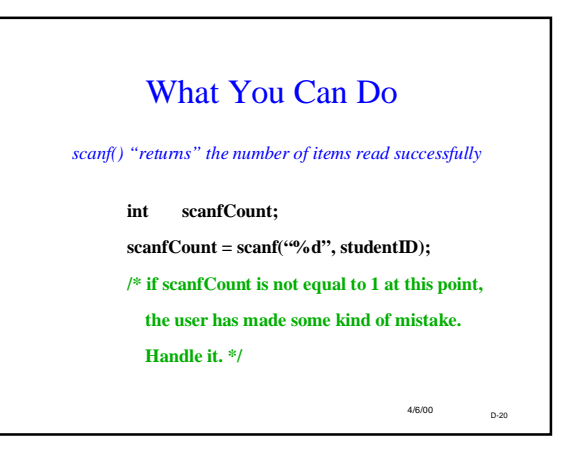

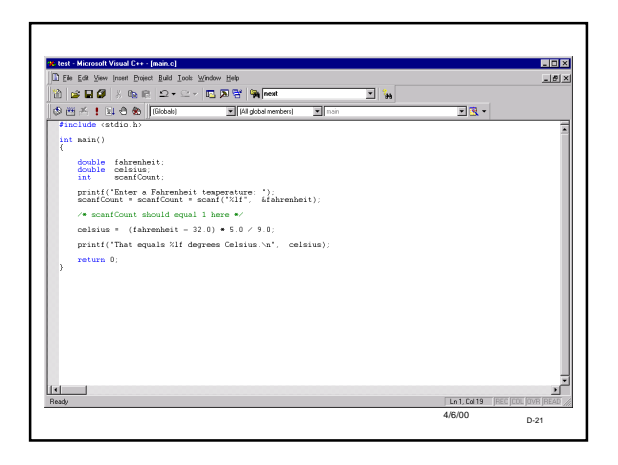

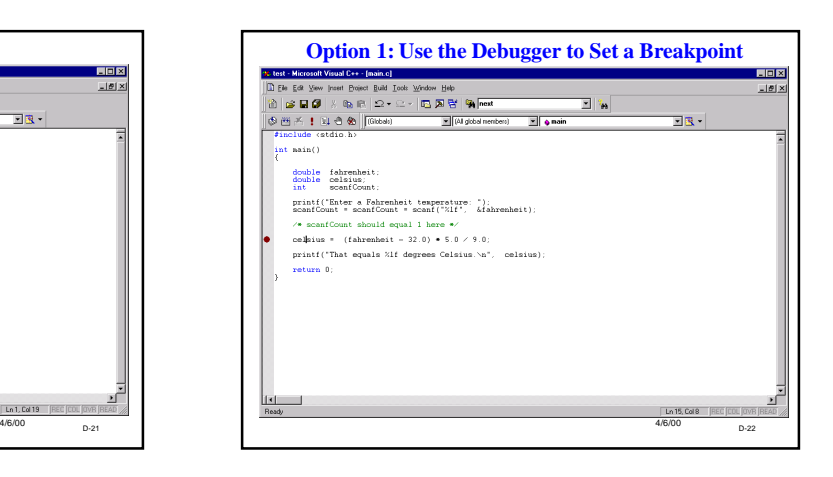

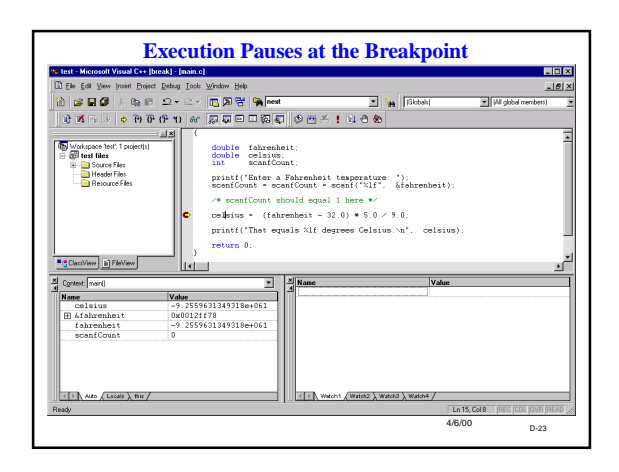

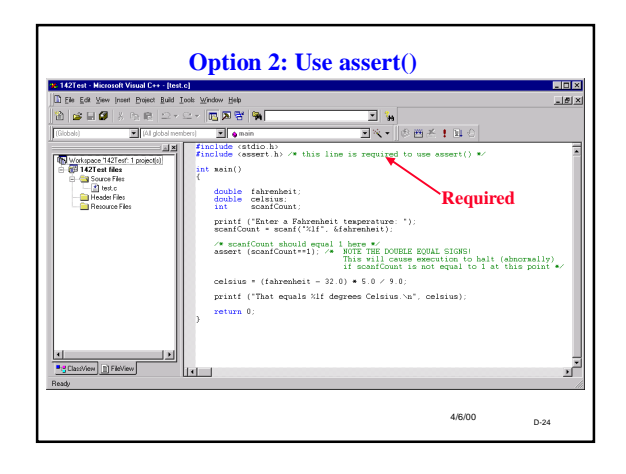

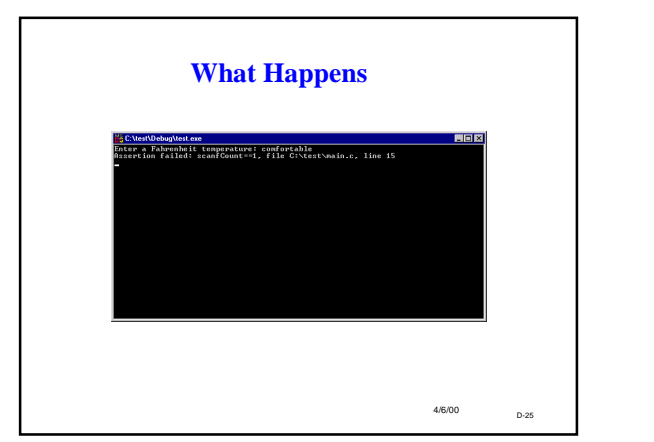

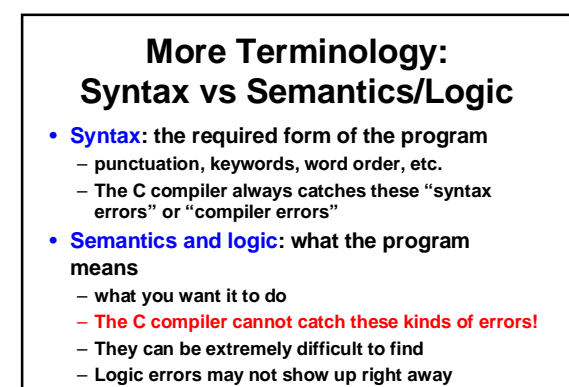

4/6/00 b.ps

4/6/00 D-27 Syntax or logic errors? **#include <stdio.h> int main (void) { double far, cel; far = 56.0; cel = (far-32.0)\*5.0/9.0 printf ('Celsius is %f ', cell); retrun (0); } #include <stdio.h> int main (void) { double far, cel; far = 56.0; cel = far-32.0\*5.0/9.0; printf ("Celcius is %d", far); return (0); }**

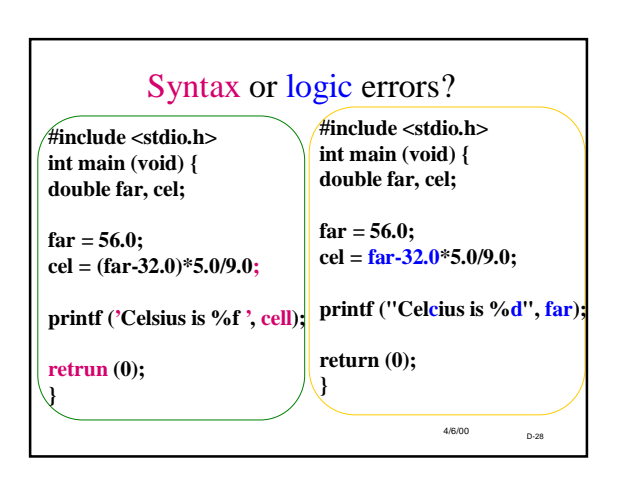

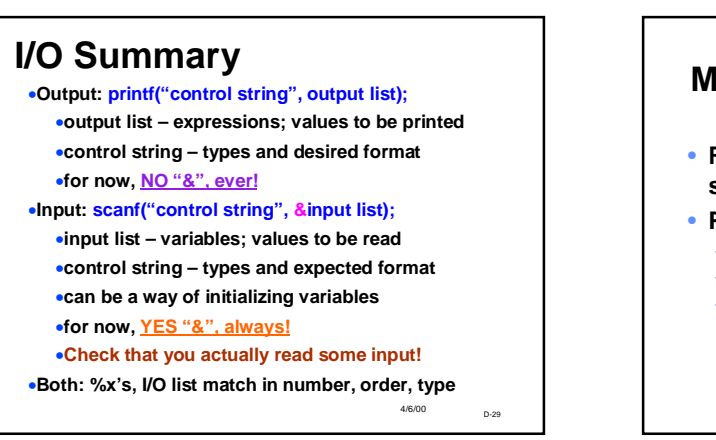

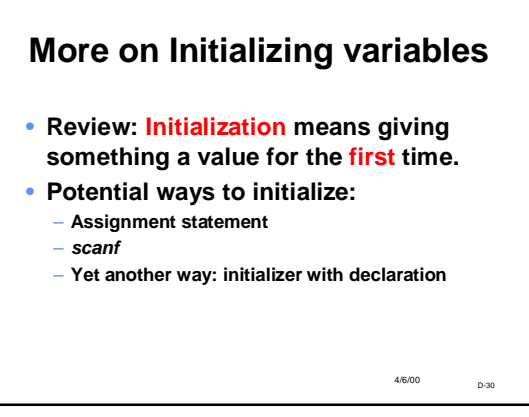

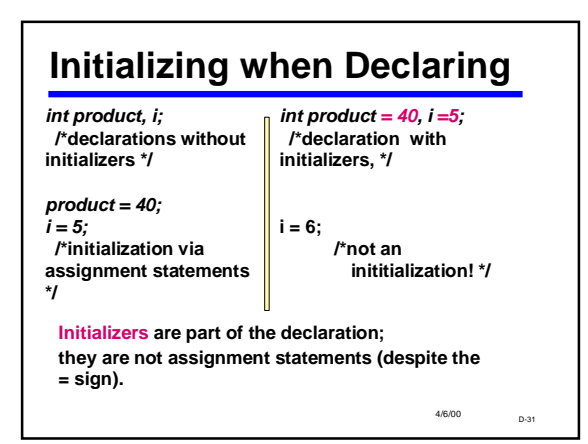

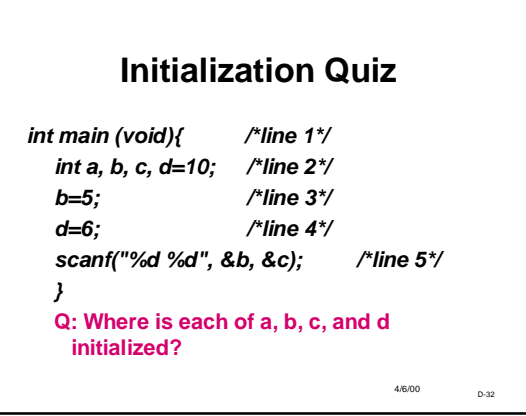